## **Introduction**

This procedure calculates power and sample size of tests of the between-subject variance (between + within) from a parallel (two-group) design with replicates (repeated measures) for the case when the ratio assumed by the null hypothesis is not necessarily one. This routine deals with the case in which the statistical hypotheses are expressed in terms of the ratio of the between-subject variances.

A parallel design is used to compare two treatment groups by comparing subjects receiving each treatment. In this replicated design, each subject is measured *M* times where *M* is at least two. To be clear, each subject receives only one treatment, but is measured repeatedly.

Replicated parallel designs such as this are popular because they allow the assessment of total variances, between-subject variances, and within-subject variances.

It is assumed that either there is no carry-over from one measurement to the next, or there is an ample washout period between measurements.

## **Technical Details**

This procedure uses the formulation given in Chow, Shao, Wang, and Lokhnygina (2018), pages 209 - 212.

Suppose  $x_{ijk}$  is the response of the *i*th treatment (*i* = T, C), *j*th subject (*j* = 1, ..., *Ni*), and *k*th replicate (*k* = 1, ..., M). The model analyzed in this procedure is

$$
x_{ijk} = \mu_i + S_{ij} + e_{ijk}
$$

where  $\mu_i$  is the treatment effect,  $S_{ij}$  is the random effect of the *j*th subject in the *i*th treatment, and  $e_{ijk}$  is the within-subject error term which is normally distributed with mean 0 and variance  $V_i = \sigma_{Wi}^2.$ 

Unbiased estimates of these variances are given by

$$
\hat{\sigma}_{Wi}^{2} = s_{Wi}^{2} = \frac{1}{N_{i}(M-1)} \sum_{j=1}^{N_{i}} \sum_{k=1}^{M} (x_{ijk} - \bar{x}_{ij})^{2}, i = T, C
$$

where

$$
\bar{x}_{ij.} = \frac{1}{M} \sum_{k=1}^{M} x_{ijk}
$$

Define

$$
s_{Bi}^2 = \frac{1}{N_i - 1} \sum_{j=1}^{N_i} (\bar{x}_{ij.} - \bar{x}_{i.})^2
$$

where

$$
\bar{x}_{i..} = \frac{1}{N_i} \sum_{j=1}^{N_i} \bar{x}_{ij.}
$$

Now, estimators for the between-subject variance are given by

$$
\hat{\sigma}_{Bi}^2 = s_{Bi}^2 - \frac{1}{M} \hat{\sigma}_{Wi}^2
$$

#### **Testing Variance Inequality with a Non-Unity Null**

The following three sets of statistical hypotheses are used to test for between-subject variance inequality with a non-unity null

$$
H_0: \frac{\sigma_{BT}^2}{\sigma_{BC}^2} \ge R0 \quad \text{versus} \quad H_1: \frac{\sigma_{BT}^2}{\sigma_{BC}^2} < R0,
$$
\n
$$
H_0: \frac{\sigma_{BT}^2}{\sigma_{BC}^2} \le R0 \quad \text{versus} \quad H_1: \frac{\sigma_{BT}^2}{\sigma_{BC}^2} > R0,
$$
\n
$$
H_0: \frac{\sigma_{BT}^2}{\sigma_{BC}^2} = R0 \quad \text{versus} \quad H_1: \frac{\sigma_{BT}^2}{\sigma_{BC}^2} \ne R0,
$$

where *R0* is the variance ratio assumed by the null hypothesis (usually, one).

Let  $\eta = \sigma_{BT}^2 - R0(\sigma_{BC}^2)$  be the parameter of interest. The test statistic is  $\hat{\eta} = \hat{\sigma}_{BT}^2 - R0(\hat{\sigma}_{BC}^2)$ .

#### **Two-Sided Test**

For the two-sided test, compute two limits,  $\hat{\eta}_L$  and  $\hat{\eta}_U$ , using

$$
\hat{\eta}_L = \hat{\eta} - \sqrt{\Delta_L}
$$

$$
\hat{\eta}_U = \hat{\eta} + \sqrt{\Delta_U}
$$

Reject the null hypothesis if  $\,\hat{\eta}_{L}>0$  is or  $\hat{\eta}_{U} < 0.$ 

The  $\Delta$ 's are given by

$$
\Delta_{L} = h\left(\frac{\alpha}{2}, N_{T} - 1\right) s_{BT}^{4} + h\left(1 - \frac{\alpha}{2}, N_{C} - 1\right) R_{0}^{2} s_{BC}^{4} + h\left(1 - \frac{\alpha}{2}, N_{T}(M - 1)\right) \left[\frac{s_{WT}^{2}}{M}\right]^{2}
$$
  
+ 
$$
h\left(\frac{\alpha}{2}, N_{C}(M - 1)\right) \left[\frac{R_{0} s_{WC}^{2}}{M}\right]^{2}
$$
  

$$
\Delta_{U} = h\left(1 - \frac{\alpha}{2}, N_{T} - 1\right) s_{BT}^{4} + h\left(\frac{\alpha}{2}, N_{C} - 1\right) R_{0}^{2} s_{BC}^{4} + h\left(\frac{\alpha}{2}, N_{T}(M - 1)\right) \left[\frac{s_{WT}^{2}}{M}\right]^{2}
$$
  
+ 
$$
h\left(1 - \frac{\alpha}{2}, N_{C}(M - 1)\right) \left[\frac{R_{0} s_{WC}^{2}}{M}\right]^{2}
$$

where

$$
h(A, B) = \left(1 - \frac{B}{\chi_{A,B}^2}\right)^2
$$

and  $\chi^2_{A,B}$  is the upper quantile of the chi-square distribution with  $B$  degrees of freedom.

#### **One-Sided Test**

For the lower, one-sided test, compute the limit,  ${\hat\eta}_U$ , using

$$
\hat{\eta}_U = \hat{\eta} + \sqrt{\Delta_U}
$$

Reject the null hypothesis if  $\,\hat{\eta}_{\hspace{0.1em} U} < 0.$ 

The  $\Delta_U$  is given by

$$
\Delta_U = h(1 - \alpha, N_T - 1)s_{BT}^4 + h(\alpha, N_C - 1)R_0^2 s_{BC}^4 + h(\alpha, N_T(M - 1)) \left[ \frac{s_{WT}^2}{M} \right]^2 + h(1 - \alpha, N_C(M - 1)) \left[ \frac{R_0 s_{WC}^2}{M} \right]^2
$$

#### **Power**

#### **Two-Sided Test**

The power of the two-sided test assuming  $n = N_T = N_C$  is given by

Power = 
$$
1 - \Phi\left(z_{1-\frac{\alpha}{2}} - \frac{(R_1 - R_0)\sigma_{BC}^2}{\sqrt{\sigma^{*2}/n}}\right) + \Phi\left(z_{\alpha/2} - \frac{(R_1 - R_0)\sigma_{BC}^2}{\sqrt{\sigma^{*2}/n}}\right)
$$

where

$$
R_1 = \frac{\sigma_{BT}^2}{\sigma_{BC}^2}
$$
  
\n
$$
\sigma_{BT}^2 = R_1 \sigma_{BC}^2
$$
  
\n
$$
\sigma^{*2} = 2 \left[ \left( \sigma_{BT}^2 + \frac{\sigma_{WT}^2}{M} \right)^2 + R_0^2 \left( \sigma_{BC}^2 + \frac{\sigma_{WC}^2}{M} \right)^2 + \frac{\sigma_{WT}^4}{M^2 (M-1)} + \frac{R_0^2 \sigma_{WC}^4}{M^2 (M-1)} \right]
$$

where  $R1$  is the value of the variance ratio stated by the alternative hypothesis and  $\Phi(x)$  is the standard normal CDF.

A simple binary search algorithm can be applied to the power function to obtain an estimate of the necessary sample size.

#### **One-Sided Test**

The power of the lower, one-sided test,  $H_0$ :  $\frac{\sigma_{BT}^2}{\sigma_{BT}^2}$  $\frac{\sigma_{BT}^2}{\sigma_{BC}^2} \geq R0$  versus  $H_1$ :  $\frac{\sigma_{BT}^2}{\sigma_{BC}^2}$  $\frac{\sigma_{BT}^{2}}{\sigma_{BC}^{2}}$   $<$   $R0$ , is given by

Power = 
$$
\Phi\left(z_{\alpha} - \frac{(R_1 - R_0)\sigma_{BC}^2}{\sqrt{\sigma^{*2}/n}}\right)
$$

The power of the upper, one-sided test,  $H_0$ :  $\frac{\sigma_{BT}^2}{\sigma_{BT}^2}$  $\frac{\sigma_{BT}^2}{\sigma_{BC}^2} \leq R0$  versus  $H_1$ :  $\frac{\sigma_{BT}^2}{\sigma_{BC}^2}$  $\frac{\sigma_{BT}}{\sigma_{BC}^2}$  > R0, is given by

Power = 
$$
1 - \Phi\left(z_{1-\alpha} - \frac{(R_1 - R_0)\sigma_{BC}^2}{\sqrt{\sigma^{*2}/n}}\right)
$$

### **Example 1 – Finding Sample Size**

A company has developed a generic drug for treating rheumatism and wants to compare it to the standard drug in terms of the between-subject variability. A two-group, parallel design with replicates will be used to test the inequality using a two-sided test.

Company researchers set the variance ratio under the null hypothesis to 0.8, the significance level to 0.05, the power to 0.90, M to 2, and the actual variance ratio values between 0.5 and 1.3. They also set  $\sigma^2$ Bc = 0.8,  $\sigma^2$ w $\tau$  = 0.2, and  $\sigma^2$ wc = 0.3. They want to investigate the range of required sample size values assuming that the two group sample sizes are equal.

#### **Setup**

If the procedure window is not already open, use the PASS Home window to open it. The parameters for this example are listed below and are stored in the **Example 1** settings file. To load these settings to the procedure window, click **Open Example Settings File** in the Help Center or File menu.

#### Design Tab

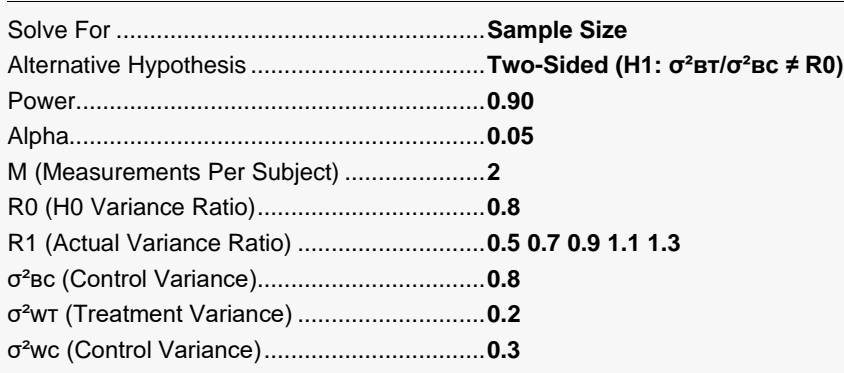

#### **Output**

Click the Calculate button to perform the calculations and generate the following output.

#### **Numeric Reports**

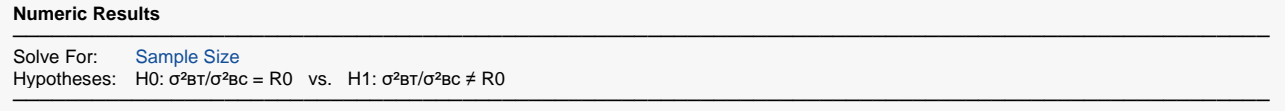

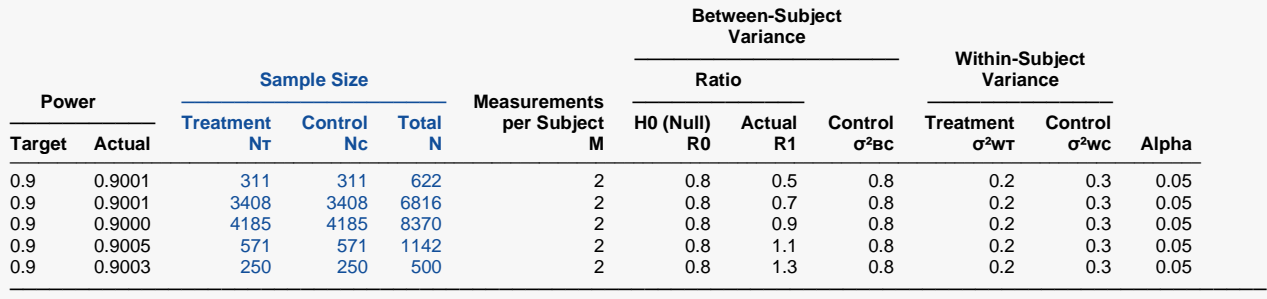

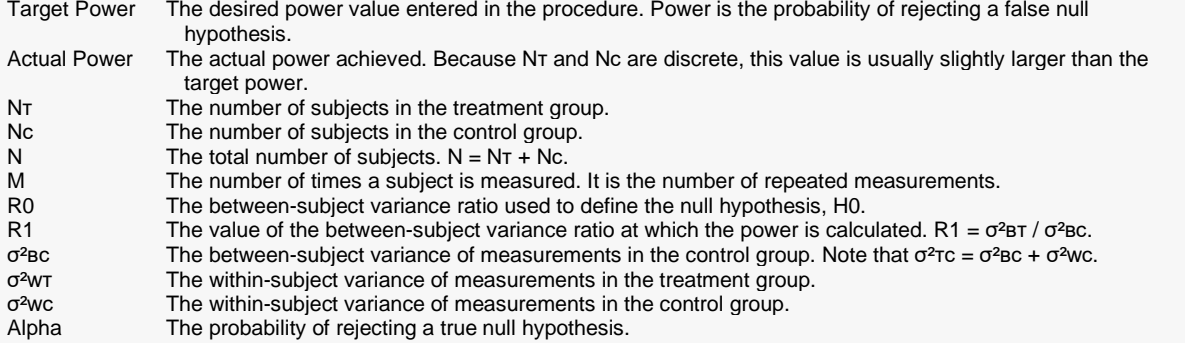

#### **Summary Statements**

───────────────────────────────────────────────────────────────────────── A parallel two-group replicated design will be used to test whether the between-subject variance ratio (σ<sup>2</sup>вт / σ<sup>2</sup>вс = σ²Between,Treatment / σ²Between,Control) is different from 0.8 (H0: σ²вᴛ / σ²вᴄ = 0.8 versus H1: σ²вᴛ / σ²вᴄ ≠ 0.8). The comparison will be made using a two-sided, variance-difference test (treatment minus control) as described in Chow, Shao, Wang, and Lokhnygina (2018), with a Type I error rate (α) of 0.05. Each subject will be measured 2 times. For the control group, the between-subject variance (σ<sup>2</sup>Bc) is assumed to be 0.8, and the within-subject variance is assumed to be 0.3. The within-subject variance of the treatment group is assumed to be 0.2. To detect a between-subject variance ratio (σ<sup>2</sup>BT / σ<sup>2</sup>BC) of 0.5 with 90% power, the number of subjects needed will be 311 in the treatment group, and 311 in the control group.

─────────────────────────────────────────────────────────────────────────

#### **Dropout-Inflated Sample Size**

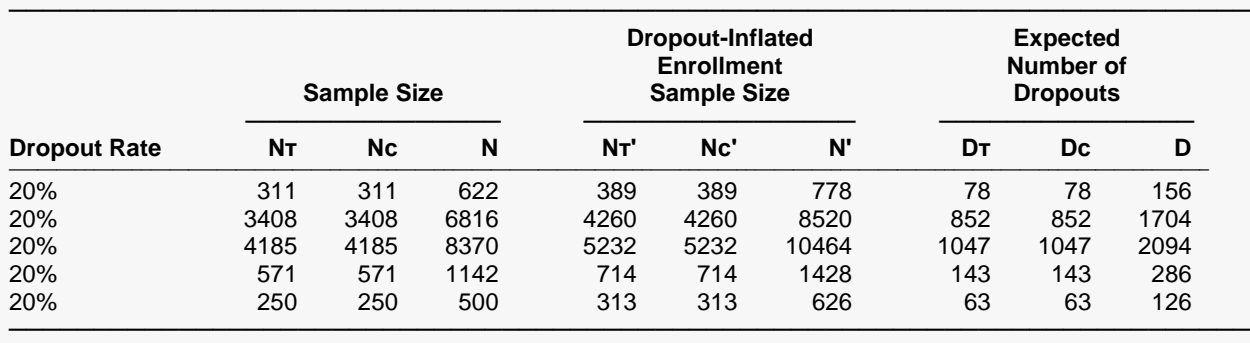

Dropout Rate The percentage of subjects (or items) that are expected to be lost at random during the course of the study and for whom no response data will be collected (i.e., will be treated as "missing"). Abbreviated as DR. NT, Nc, and N The evaluable sample sizes at which power is computed. If NT and Nc subjects are evaluated out of the NT' and Nc' subjects that are enrolled in the study, the design will achieve the stated power. Nī', Nc', and N' The number of subjects that should be enrolled in the study in order to obtain Nī, Nc, and N evaluable subjects, based on the assumed dropout rate. After solving for NT and Nc, NT' and Nc' are calculated by inflating N $\tau$  and N $c$  using the formulas N $\tau'$  = N $\tau$  / (1 - DR) and N $c'$  = N $c$  / (1 - DR), with N $\tau'$  and N $c'$  always rounded up. (See Julious, S.A. (2010) pages 52-53, or Chow, S.C., Shao, J., Wang, H., and Lokhnygina, Y. (2018) pages 32-33.) DT, Dc, and D The expected number of dropouts. DT = NT' - NT, Dc = Nc' - Nc, and D = DT + Dc.

#### **Dropout Summary Statements**

Anticipating a 20% dropout rate, 389 subjects should be enrolled in Group 1, and 389 in Group 2, to obtain final group sample sizes of 311 and 311, respectively.

─────────────────────────────────────────────────────────────────────────

─────────────────────────────────────────────────────────────────────────

─────────────────────────────────────────────────────────────────────────

#### **References**

Chow, S.C., Shao, J., Wang, H., and Lokhnygina, Y. 2018. Sample Size Calculations in Clinical Research, Third Edition. Taylor & Francis/CRC. Boca Raton, Florida.

Chow, S.C., and Liu, J.P. 2014. Design and Analysis of Clinical Trials, Third Edition. John Wiley & Sons. Hoboken, New Jersey.

─────────────────────────────────────────────────────────────────────────

This report gives the sample sizes for the indicated scenarios.

#### **Plots Section**

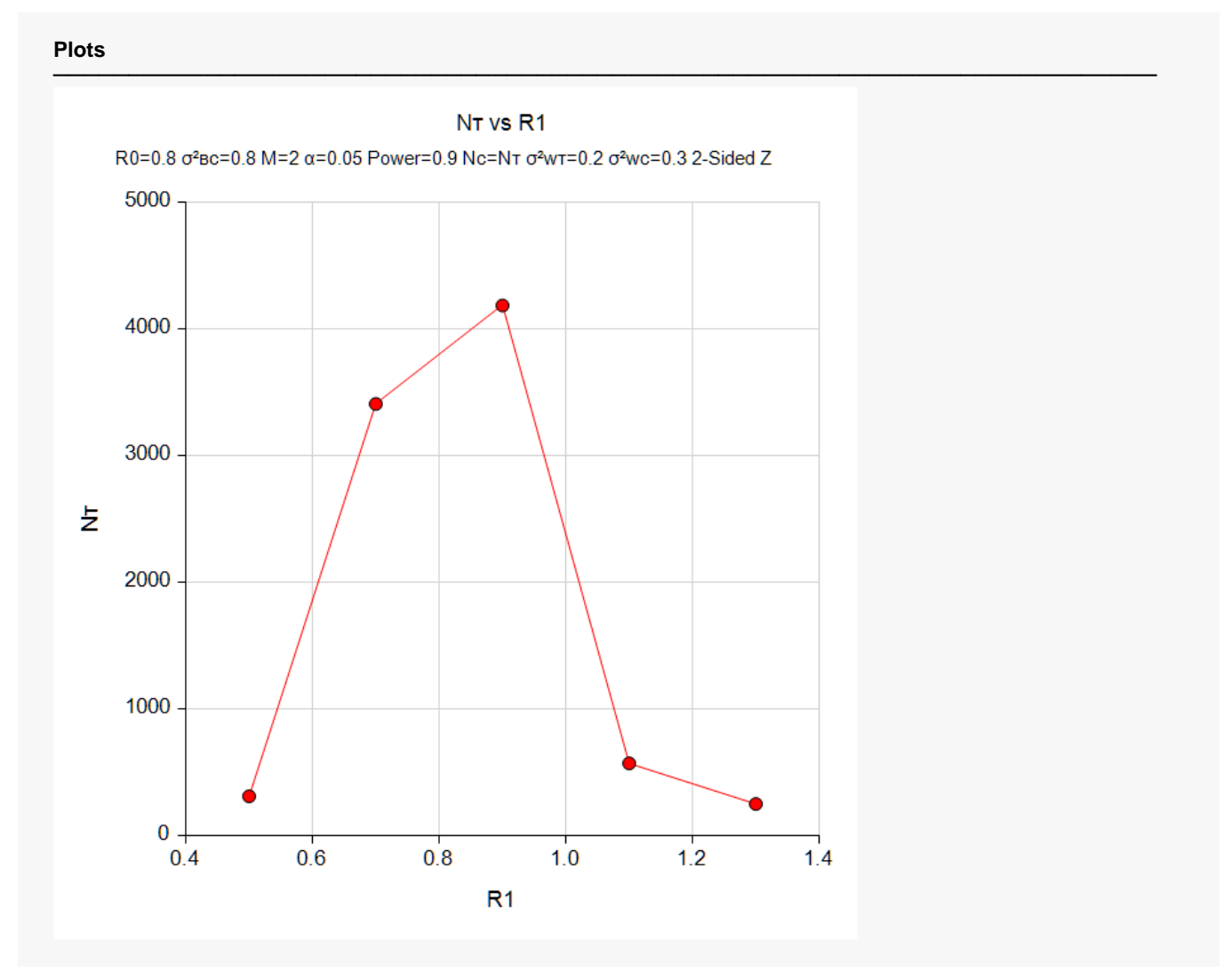

This plot shows the relationship between sample size and R1.

### **Example 2 – Validation using Chow et al. (2018)**

We will use an example from Chow *et al*. (2018) pages 212-213 to validate this procedure.

In this example, R0 = 1.21, power = 0.8, significance level = 0.05, M = 3, R1 = 0.5625, σ<sup>2</sup>вс = 0.16, σ<sup>2</sup>ωτ = 0.04,  $\sigma^2$ wc = 0.09. The problem is to find the sample size for the lower, one-sided test (note that this is a noninferiority test). They find the per group sample size to be approximately 74.

#### **Setup**

If the procedure window is not already open, use the PASS Home window to open it. The parameters for this example are listed below and are stored in the **Example 2** settings file. To load these settings to the procedure window, click **Open Example Settings File** in the Help Center or File menu.

#### Design Tab

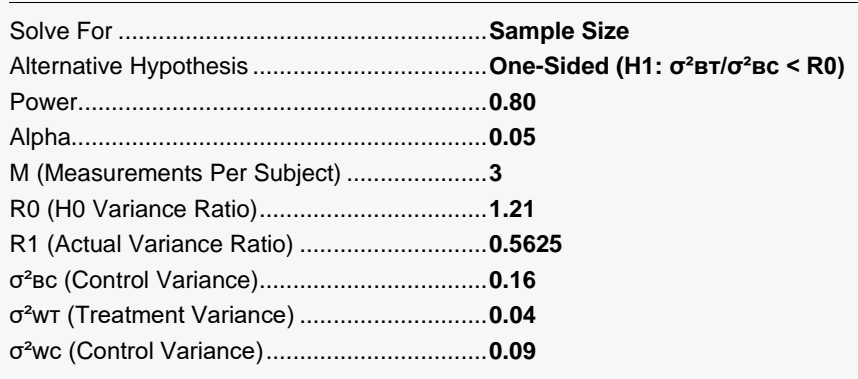

### **Output**

Click the Calculate button to perform the calculations and generate the following output.

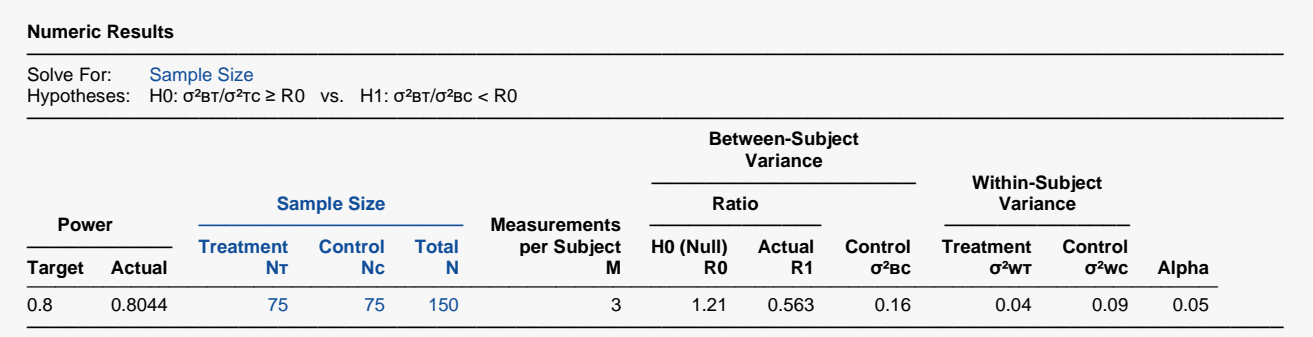

The sample size of 75 per group is close to their answer of 74. The difference occurs because of rounding. The sample size of 74 per group actually has a power slightly less than 0.8.